### Specifications

Input : XLR Input Impedance : 10KΩ Input Gain Range : 35dB Headphone Jack : 3.5mm stereo Output:50mW (16Ω) Indicator : USB.................Blue Phantom.........RED. Peak Level.....Green : Signal Red : Peak USB Connector : B type , Digital audio interface Sampling Rate : DAC: 32,44.1 , 48KHz ADC: 8 , 11.025 , 16 , 22.05 , 32 , 44.1 , 48KHz Bit Depth : 16-Bit USB Type : USB 1.1 / USB 2.0 Phantom Power : 48V±2V,15mA Frequency Response : 25~20KHz±3dB Power consumption : 2.2W Dimension (mm) : 117\*31\*28 Weight : 95g

 $\boldsymbol{JTS}^{\scriptscriptstyle{\Theta}}$  warrants that this product will be free from defects in materials and workmanship for one year. Please contact your local dealer if the product encounters any problem. Make sure to return the proof of purchase date with any warranty claim.

# **MA-XU** XLR to USB Adapter

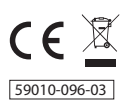

## $JTS^{\circ}$  PROFESSIONAL CO., LTD

No.148, Industry 9th Rd., Dali Dist., Taichung City 41280, Taiwan (R.O.C.) TEL:886-4-24938803 FAX:886-4-24914890 E-mail:jts@jts.com.tw 59010-096-03 **www.jts.com.tw**

### I his XLR-to-USB adapter can use all your dynamic or condenser microphones to digital record. Switchable phantom power is provided. The MA-XU features built in headphone monitoring with easy control of the balance between microphone and playback audio. The advanced technology renders the product latency free.

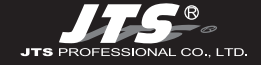

USB

HEADPHONE

**MONTRY** 

PHANTOM + 48V

LEVEL

## Parts indentification

### XLR Connector

#### Peak Level  $\bullet$

Green: signal Red: Peak

#### Mic. Level  $\bullet$

Adjusts microphone input level

# 3<br>5<br>6<br>6  $\sqrt{4}$ Phanto m Power Switches

Phantom power switch for condenser microphones

#### Phantom Power Indicator 6

#### Monitor  $\epsilon$

Control of the balance between microphone and playback audio.

#### Headphone  $\sqrt{2}$

Adjusts headphone volume

# 7<br>9<br>9  $\circ$ USB Indicator

Illuminates blue when USB connected to a powered computer

#### $\circ$ USB Connector

Headphone jack 10

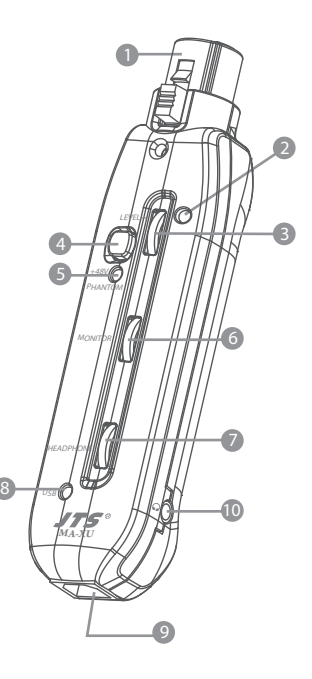

# Operation

## **1** XLR connection

Connect directly to a microphone.

# 2 USB connection

Connect to a powered USB port using JTS standard cable.

# **3** Read to Record

You are now ready to record any audio software from your computer.

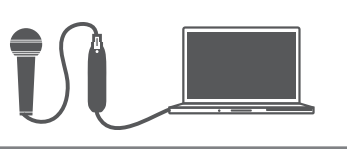